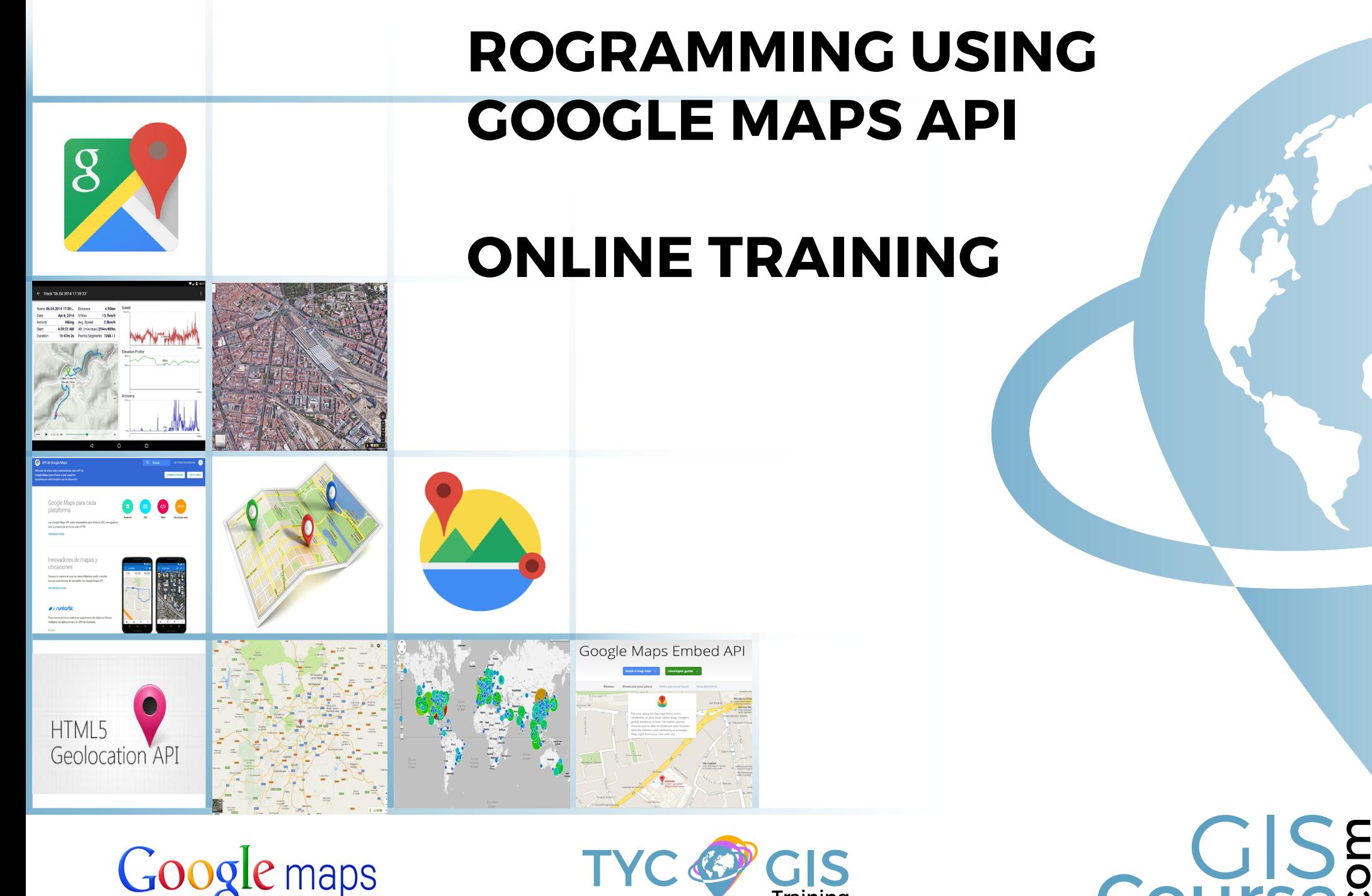

Google maps

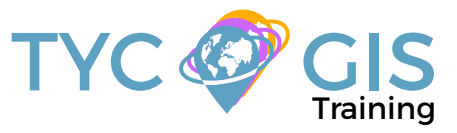

**Course** 

<u>ب</u>

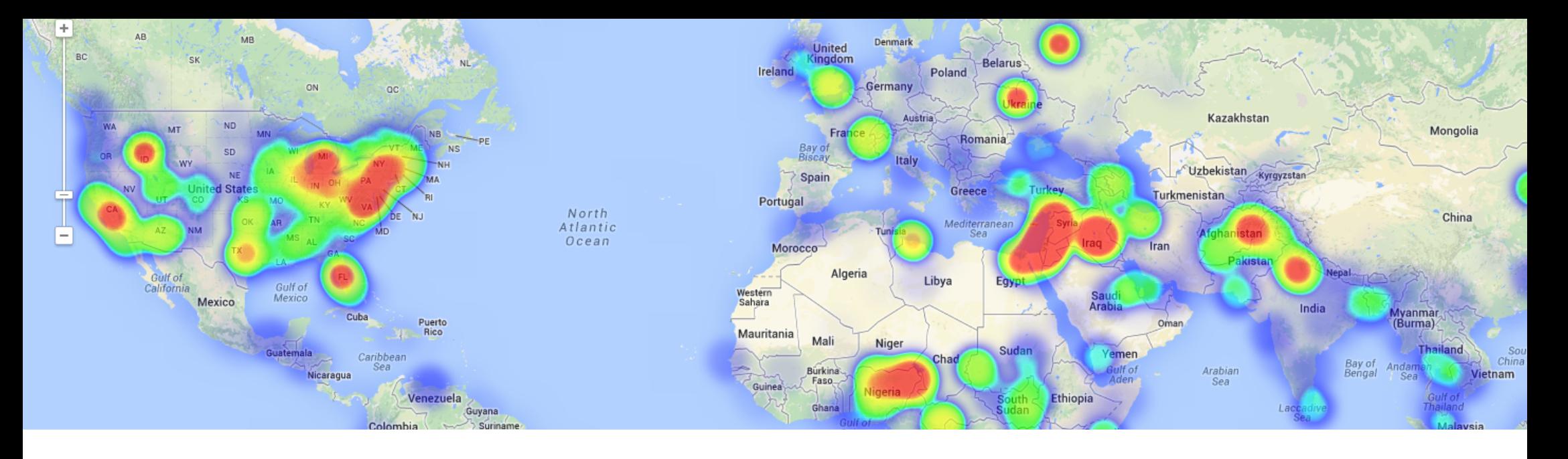

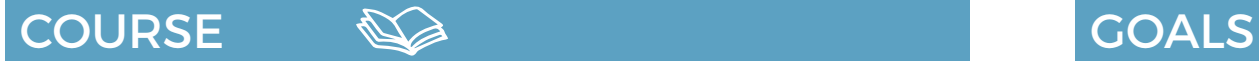

El curso plantea abarcar muchos aspectos del potencial de la API de Google Maps para que el alumno pueda desarrollar mapas Web dinámicos.

Se formará al alumno desde la base de la programación de la API, pasando por la implantación de diferentes tipos de herramientas, la inclusión de diferentes formatos de datos provenientes de distintas fuentes, hasta llegar a crear eventos y trabajar con la geocodificación y el servicio Google Elevation.

• Get familiar with Google Maps API and with the features and functionalities that can help you create a cartographic viewer.

 $\mathbf{2}$ 

- Demonstrate which are the essential Google Maps API tools and how they work, in order to learn how to carry out practical applications and execute the necessary actions in different projects.
- Introduce and teach the student in the programming language used by Google API.
- Work with services and events associated with the API, in order to allow the improvement of web mapping functionalities and capabilities.
- Practice your new developed skills through practical exercises and examples provided by our instructors.

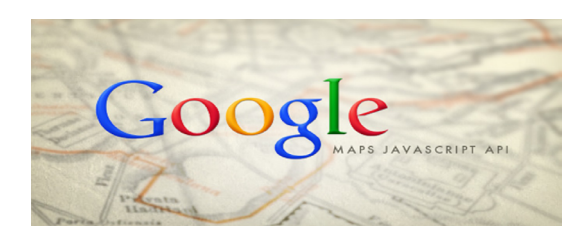

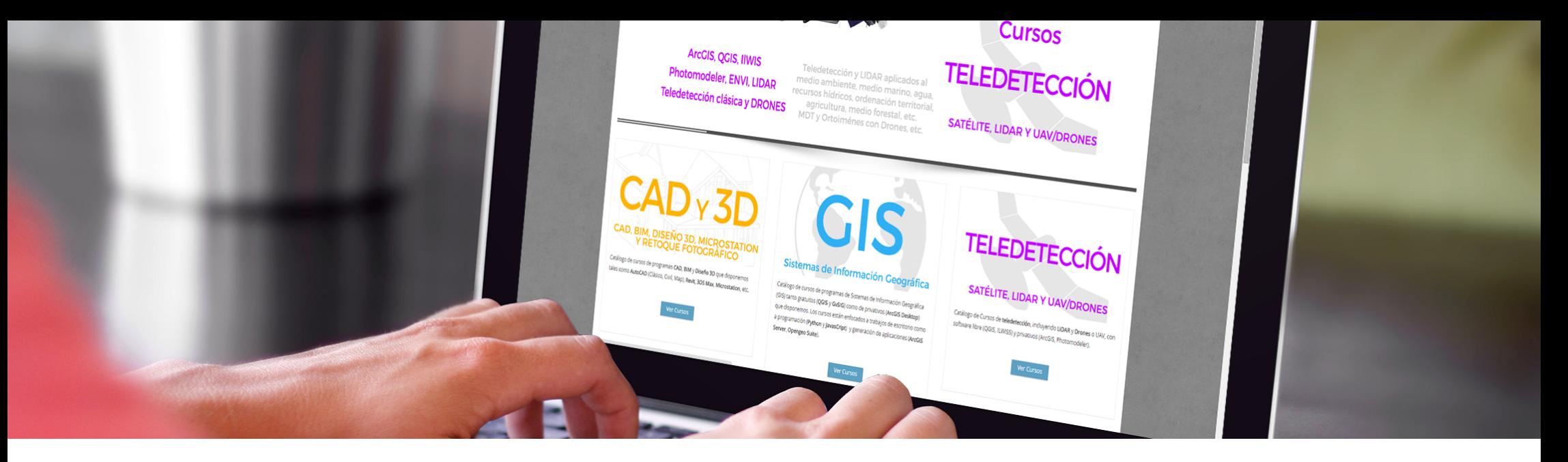

Enrolled students in this online course will have access to our virtual e-learning platform (which is available 24 hours), where they will find the content of the course, practical exercises, forum discussion and additional content. One of the advantages of this online platform, is that students can benefit of real time support and assistance offered by the instructor (2 hours per week), whom they can contact via direct messages, regarding course related issues, at any moment. They can also contact the instructor via email.

## METHOLOGY **INSTRUCTORS**

 $\overline{\mathcal{L}}$ 

#### **Chencho Martín Lagunas**

GIS Developer with extensive experience in Full-Stack software development, specialized in GIS data analysis and pre-processing using Python.

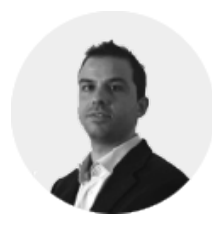

#### **Alberto Santos Estévez**

Consultant and Geospatial Developer with more than 15 years' experience in GIS integrated solutions and high performance

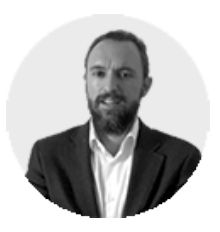

# **PERFILES Systems**.

The course is aimed at professionals of the GIS world who, with knowledge or not of programming, want to know all the possibilities that programming with Google Maps API offers.

## PROGRAMA

#### INTRODUCTION TO PROGRAMMING USING GOOGLE MAPS API

促

Google Maps capabilities Free for non-commercial use Google Maps Premier license Basic Map-Code Google Maps API versions and releases Browsers compatibility Google Maps API documentation

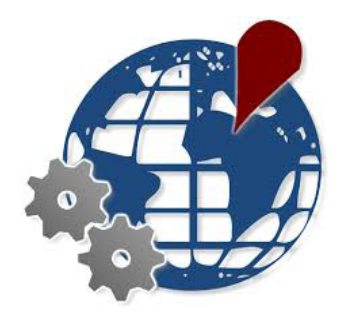

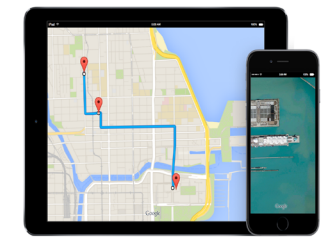

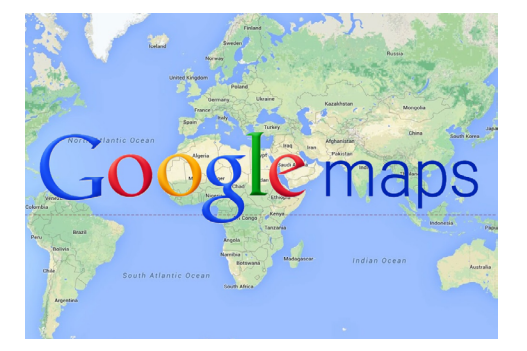

#### BASIC CONCEPTS OF GOOGLE MAPS API

How to create a map? Importing data into Google Maps API Create Google Maps Container Customize map options and create a new map object (using Map Object) Load the map with an initialization function Create custom controls for the map GUI, Default Graphical User Interface/ The Default UI Add custom controls to the map Configure Controls Control positioning • Zoom level control • Navigation controller (Pan tool) • Toggle between map types (MapTypeControl) • Guide map control (OverviewMapControl) • Scale control (ScaleControl) • StreetView control (StreetViewControl) Adding custom map overlays Remove an overlay Markers. Putting interactive markers in Google Maps API Simple bookmark icons Complex icons

- Google Maps icon collection
- Info Windows for markers
- InfoWindow class
- Add various shapes to your map: Polylines and
- Polygons, Circles, Rectangles
- Ground Overlay option
- Layers. Use map layers general overview
- KML Layers Display and manage KML layers
- KML and GeoRSS Layers
- Google Fusion Tables (FusionTablesLayer object),
- Fusion Table Queries
- Creating a heat map using Fusion Tables
- Traffic Layer
- Bicycling layer

## MAP EVENTS

What are the events? Manipulate the events Handling Events, Do I have to respond to each event? Types of events User interface events (UI Events) Model-View-Controller Events (MVC Events) Registering Events Accessing arguments in UI events Removing Event Listeners

### GOOGLE MAPS GEOCODING API

What is geocoding?

- The geocoding process
- The GeocodeRequest object
- The Geocoder object
- The GeocoderResults object
- The GeocoderAddressComponent object
	- The GeocoderGeometry object
	- The GeocoderLocationType object
	- Status Codes

…..

#### Reverse Geocoding. Results

Goggle Elevation services Introduction to Google Maps Elevation service Elevation service processes Elevation Requests The ElevationService object The ElevationResult object The ElevationStatus object Example

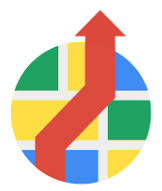

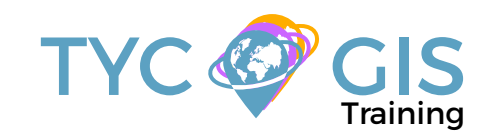

# Course GIS .com

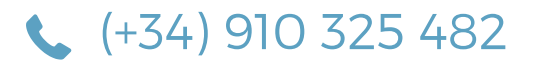

Calle Fuencarral 158, Entreplanta, Oficina 16-17 28010 Madrid

TYC GIS MÉXICO Tequesquitengo 4, Fracc. Cuaunáhuac C.P. 62450, Cuernavaca, Morelos.

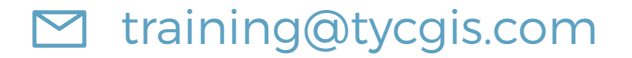

TYC GIS MÁLAGA Avda. Pintor Joaquin Sorolla 137, 1º D 29017 MÁLAGA

> TYC GIS PANAMÁ Calle Eusebio A. Morales El Cangrejo PH Neo Plaza Oficina 2015